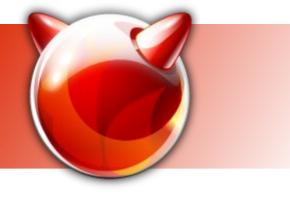

## The finstall project

Motivation:

# sysinstall

Ivan Voras <ivoras@freebsd.org>

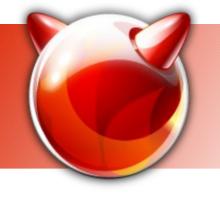

#### Pro & contra

- Sysinstall is unintuitive, not consistent and ugly
- Sysinstall has some features not easily replicated in a GUI installer
  - Works over a serial console
  - Works on many platforms
  - Not resource intensive
  - Has (limited) support for scripted installs
- These features will NOT be replicated in the (first version of) f i ns t all

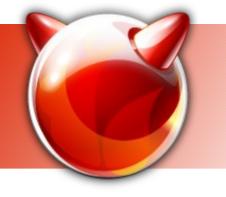

### Goals

- To run on modern off-the-shelf i386 and AMD64 hardware with VESA or similar graphics
- Concentrate on supporting installation and configuration of FreeBSD base, not (at first) of packages (except for 1<sup>st</sup> time installs)
- To be reusable as a configuration tool
- Extensible (within reason) to support more features later

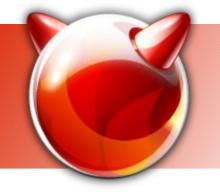

### The Plan

- Separate backend and frontend parts, allow backend to be used over network (plan for remote installs)
- First front-end will be GTK-based, written in Python (pyGTK)
- Run of a Live CD (bail to console if X11 crashes / no driver / etc)
- Use the Live CD binaries directly to perform install (mtree planned)

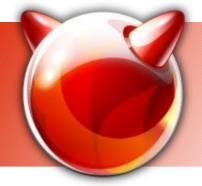

## "Artist's depiction"

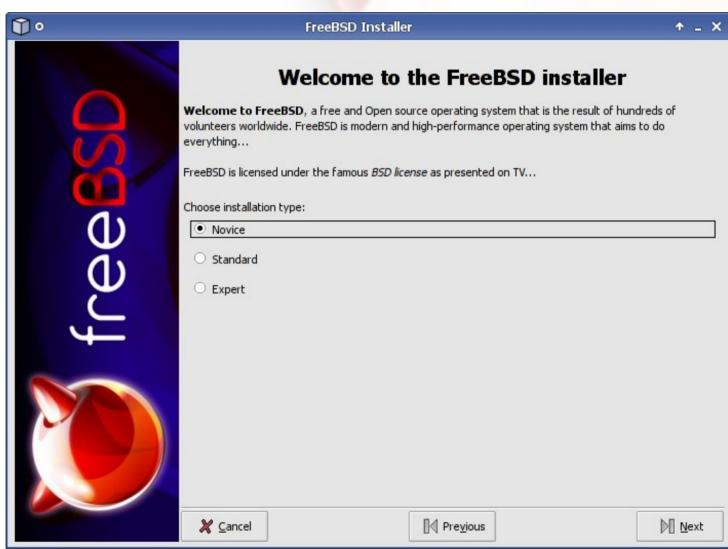

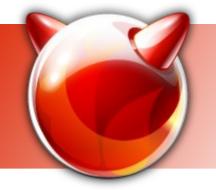

#### The End

- Thanks:
  - To FreeBSD Foundation for funding the trip to BSDCan
  - To Google for sponsoring the project & part of the expenses here
- Questions?

Contact: Ivan Voras <ivoras@freebsd.org>

Project homepage: http://wiki.freebsd.org/finstall